# COMP 311 Functional Programming

## Coroutines

Guest Lecture, Oct 27, 2015. Shams Imam, Rice PhD Two Sigma Investments, LLC

#### Review: Subroutines (aka Functions)

- A block of executable code
- Exactly one point of entry
- Once a subroutine exits, it is done

## Review: Subroutines relationships

- A subroutine may call another subroutine
- Starts a caller-callee relationship
	- Control transferred to the entry point of callee
	- Callee local data created from scratch
	- Callee runs to completion and returns
	- $-$  Caller resume computation from call site

#### Review: Subroutines control flow

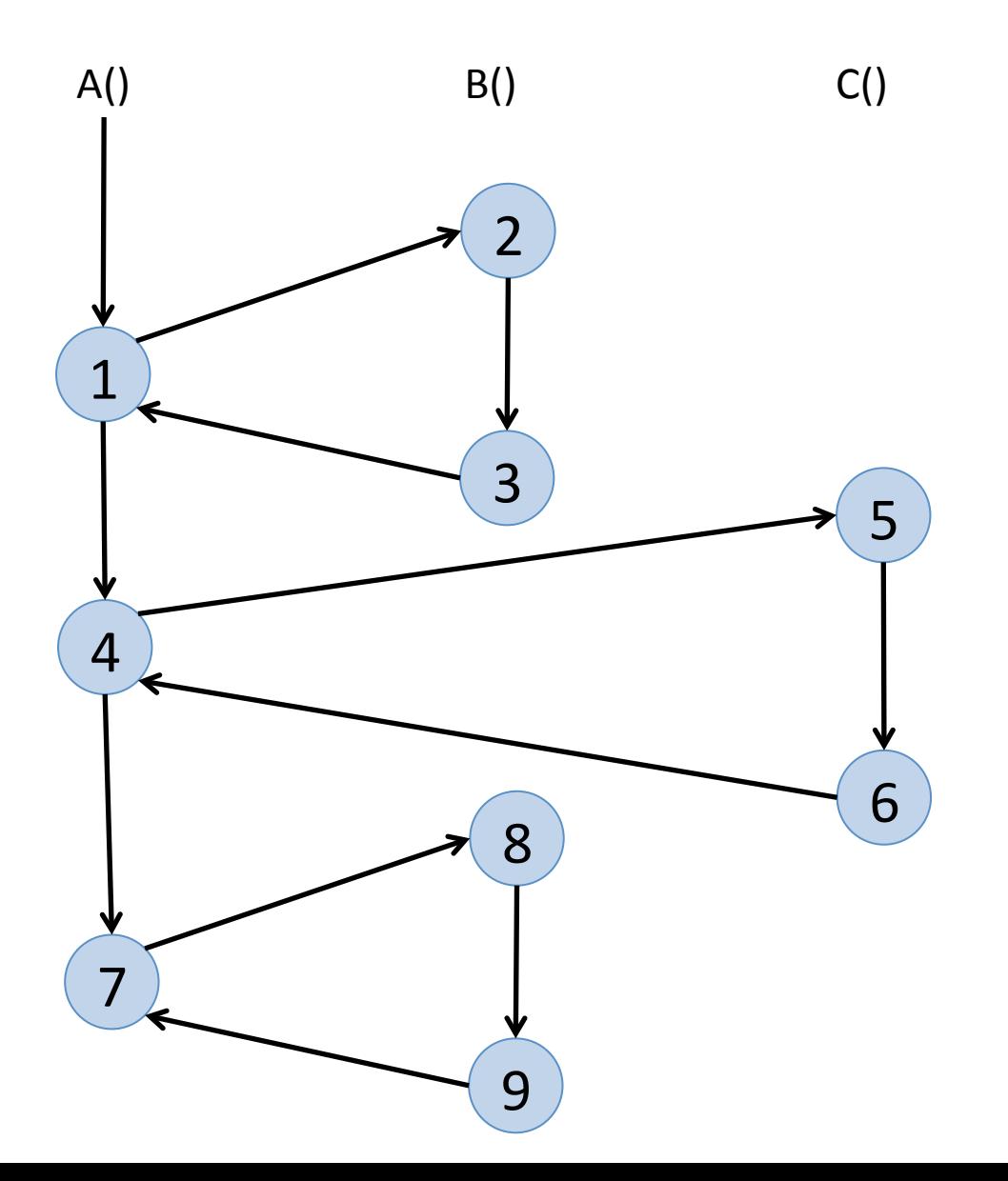

#### Review: Subroutines Example

```
object ProducerConsumerSubroutine {
   def main(args: Array[String]) {
     var (itemsConsumed, consumerResult) = (0, 0L)
    val numItems: Int = 10val queue = new util.LinkedList[Long]()for (i \leftarrow 1 to numItems) {
       producer(numItems, i, queue)
      val (a, b) = consumer(queue)itemsConsumed = aresult = b }
     println("Items Consumed = " + itemsConsumed)
     println("Sum = " + consumerResult)
   }
 ...
}
```
#### Review: Subroutines Example

```
object ProducerConsumerSubroutine {
   ...
 def producer(numItems, itemIndex, queue) = {
    if (itemIndex >= numItems)
      queue.offer(-1)
   val item = 1L * itemIndex
    queue.offer(item)
  }
 def consumer(queue) = {
   val item = queue.poll()
    var (itemsConsumed, itemsSum) = (0, 0L)
   if (item != -1) {
      itemsConsumed += 1
      itemsSum += item
    }
    (itemsConsumed, itemsSum)
  }
}<sup>6</sup>
```
## Review: Subroutines relationships

- Caller-callee relationship
	- Control transferred to the entry point of callee
	- Callee local data created from scratch
	- Callee runs to completion and returns
	- Callee local data is destroyed
	- Caller resume computation from call site
- If Caller calls Callee again, whole process is repeated

#### Review: Subroutines Example

object ProducerConsumerSubroutine { ... private var (itemsConsumed, itemsSum) = (0, 0L) def producer(numItems, itemIndex, queue) = { if (itemIndex >= numItems) queue.offer(-1) val item =  $1L *$  itemIndex queue.offer(item) } def consumer(queue) =  $\{$  $val$  item = queue.poll() if (item !=  $-1$ ) { itemsConsumed += 1 itemsSum += item } (itemsConsumed, itemsSum)

}

#### Imagine a procedure that **"remembers"**

its state across calls

#### Example control flow

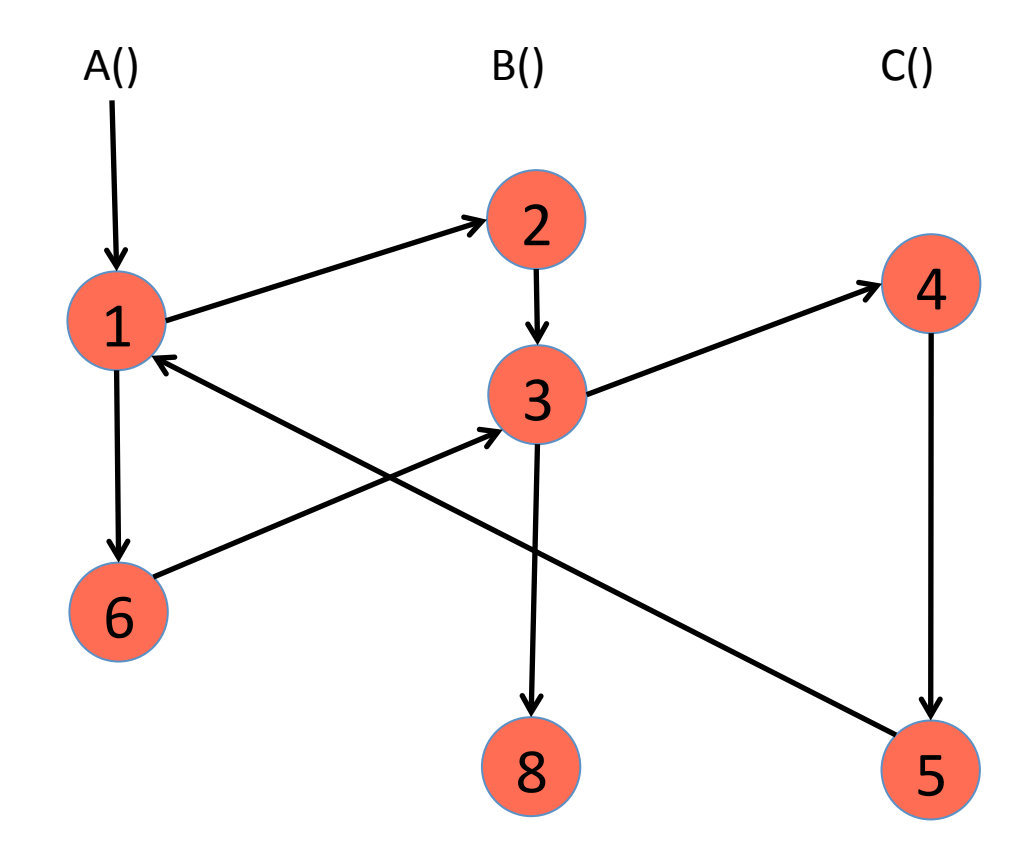

#### Coroutines

- A block of executable code
- Exactly one point of entry
- Coroutines can exit by calling other coroutines
	- Typically using the **yield** statement
	- $-$  Yield indicates that the routine is done executing for now
	- $-$  Coroutine may be resumed from the yield point
- One or more points of re-entry

## Coroutines (contd)

- Allow for **suspending** and **resuming** execution at yield points
- Coroutines hold state between invocations
	- $-$  parameters and local variables are preserved between invocations
	- Nested call chains

#### Coroutines Example

```
object ProducerConsumerCoroutine {
   def main(args: Array[String]) {
    val numItems: Int = 10
    val queue = new util.LinkedList[Long]() runCoroutines("producer", () => {
       coroutine("producer", () => producer(numItems, queue))
       coroutine("consumer", () => consumer(queue))
     })
     // wait for one of the registered coroutines to return
     val (itemsConsumed, result) = coroutineResult("consumer")
     println("Items Consumed = " + itemsConsumed)
     println("Sum = " + result)
   }
   ...
}
```
#### Coroutines Example

```
object ProducerConsumerCoroutine {
   ...
 def producer(numItems: Int, queue: util.Queue[Long]) = \{var itemIndex = 1while (itemIndex \leq numItems) {
      queue.offer(itemIndex); yieldTo("consumer")
     itemIndex += 1 }
    queue.offer(-1); yieldTo("consumer") 
  }
  def consumer(queue: util.Queue[Long]): (Int, Long) = {
    var (itemsConsumed, itemsSum) = (0, 0L)
   var item = queue.poll()while (item != -1) {
      itemsConsumed += 1; itemsSum += item
      yieldTo("producer")
     item = queue.poll() }
    (itemsConsumed, itemsSum)
} } } 14
```
#### Class Exercise: Write Code for Example control flow

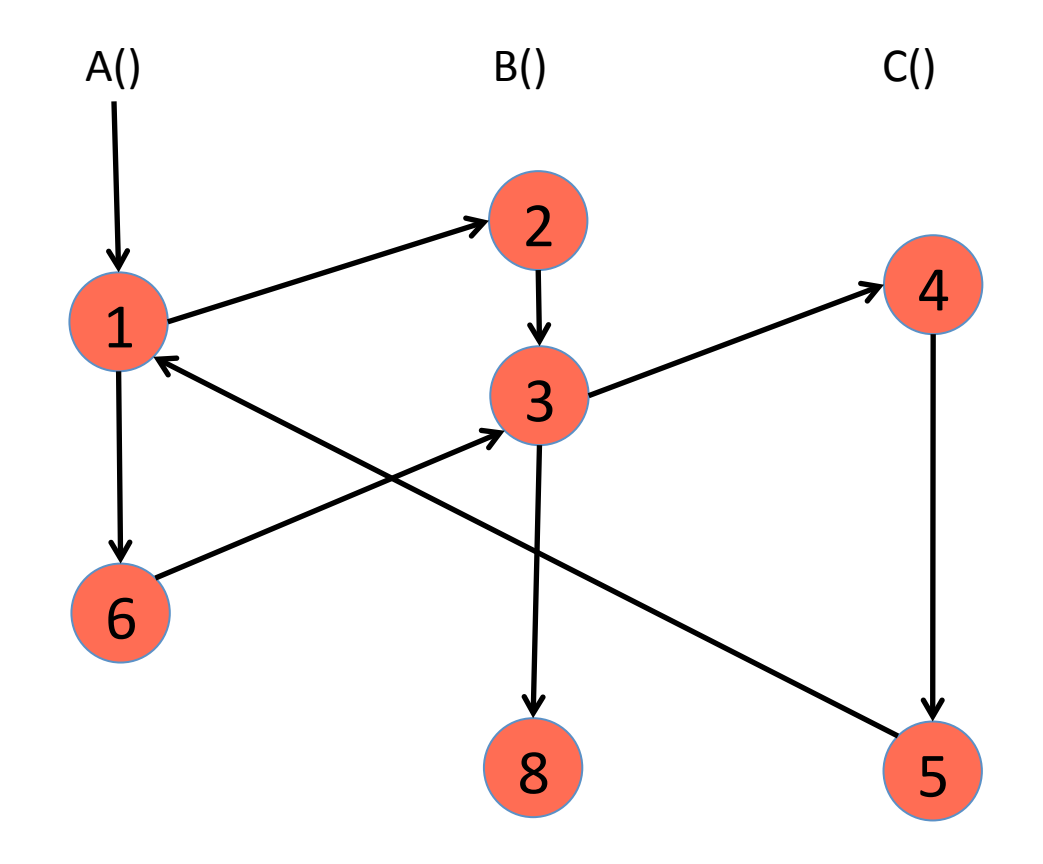

#### Iterator Example

```
object FibonacciGeneratorCoroutine {
 def printFib(numItems: Int) = {
   var itemIndex = 1
   while (itemIndex \leq numItems) {
      yieldTo("fib")
     itemIndex += 1}
  }
 def fib() = \{ var f1 = 1; println(f1); yieldToCaller()
    var f2 = 1; println(f2); yieldToCaller()
    while (true) {
     val f3 = f1 + f2; f1 = f2; f2 = f3 println(f3); yieldToCaller()
    }
  }
 ...
} 16
```
#### Observation

- Any subroutine can be translated to a coroutine which does not call *yield*.
- Coroutines are more general than subroutines!

### **Implementation Details**

• Rely on Scala's support for Delimited Continuations using shift/reset (

http://infoscience.epfl.ch/record/149136/files/icfp113-rompf.pdf)

• Taught in COMP 411: Continuations and Continuation-passing style transforms

## Current motivations for Coroutines

- Mainly in the Concurrency/Parallelism world
	- $-$  Use coroutines to build efficient runtimes
- Overcoming the limitations of a single-threaded process
- Achieve better computational performance

## Concurrent/Parallel Programming

- Most current runtimes rely on O/S-level threads to execute work in parallel
- Ideally execute one-thread (worker) per core
- No overheads from thread context switches

### Issues with OS Threads **Blocking Operations**

- When worker encounters blocking operation =>
	- $-$  Spawn another worker to maintain parallelism
- E.g. One thread each for the producer and consumer
- Not scalable when we have hundreds of interacting producers and consumers!

### Concurrent Programming

- Coroutines as user-level threads
	- $-$  Another level of abstraction
	- Process => OS Threads => User-level threads
	- $-$  Context switch of coroutines is much cheaper
- Concurrent Scheduler
	- $-$  Manages interactions between coroutines
	- $-$  Determines when to resume coroutines

Learn more about use of Coroutines in COMP 322

- Habanero-Java library uses Coroutines to implement its Cooperative runtime
- Users write programs unaware of presence of Coroutines
	- $-$  Compiler and runtime uses Coroutines behind the scenes

#### Coroutines Performance Gains

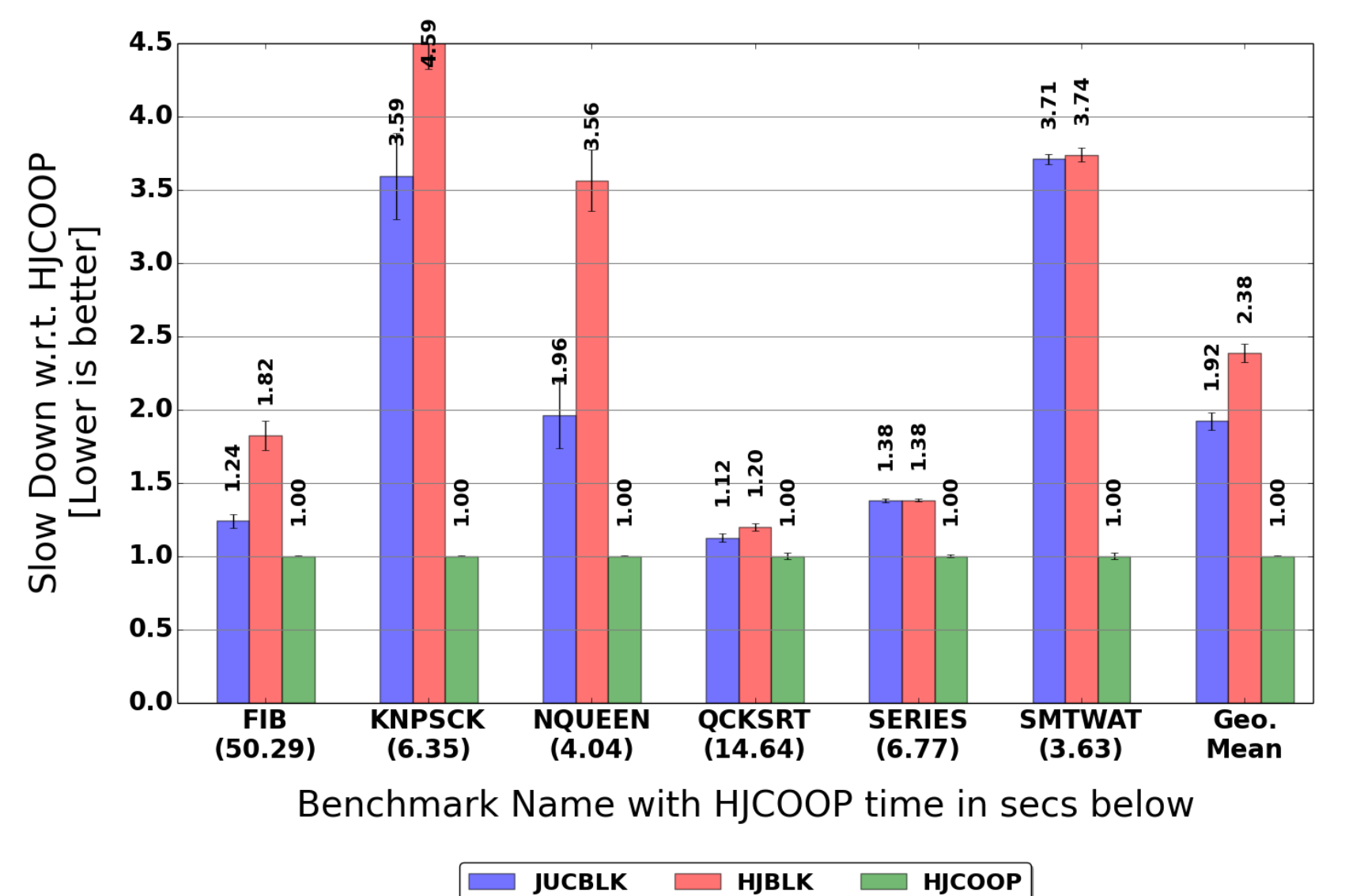

## Acknowledgments

- http://stackoverflow.com/questions/24780935/difference-betweensubroutine-co-routine-function-and-thread
- https://en.wikipedia.org/wiki/Coroutine#Comparison with subroutines
- http://jim-mcbeath.blogspot.com/2010/09/scala-coroutines.html
- https://www.cs.purdue.edu/homes/suresh/390C-Spring2012/lectures/ Lecture-2.pdf